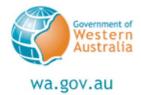

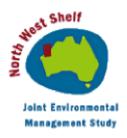

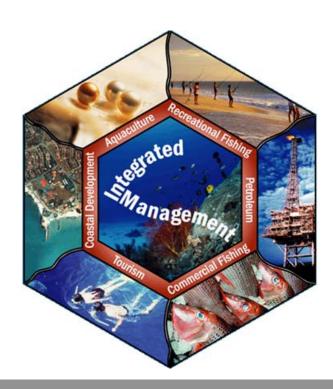

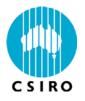

#### **NWSJEMS Information Access**

A project data system at CMAR
Pamela Brodie
Data Centre
CSIRO Marine and Atmospheric Research

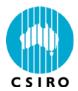

#### Information tools - metadata

MarLIN and the DEP Data Management System were used to establish and share information about the data gathered for use in the various Study projects.

- Metadata published nationally through ASDD
- •content conformed to the ANZLIC Version 2 Core metadata elements (Feb 2001) and ISO19115
- extra Environment Australia (EA) fields
- •other fields for use with CMAR datasets enhance the search functions of the tool. They include Divisional activities, research projects, research platforms, voyages, defined regions, Codes for Australian Aquatic Biota (CAAB) species codes and descriptive subject categories based on the Aquatic Sciences and Fisheries Information System.

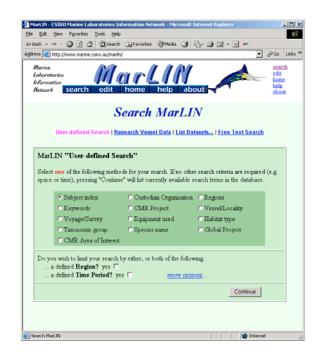

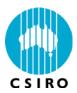

# Information tools – Oracle repository

The Data Warehouse was established as the repository for observational datasets and to reference GIS data and model outputs.

It is spatially enabled, associates security codes and quality flags with the data.

The schema includes several data types -

- Underway survey data
- CTD operations
- Hydrology
- Moored instruments
- Fisheries catch data
- Image references
- Model data
- GIS data

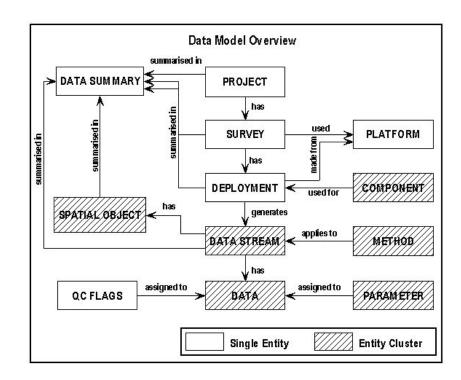

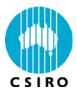

#### Information tools - the Data Trawler

http://www.marine.csiro.au/warehouse/jsp/loginpage.jsp

Through the Data Trawler, the data in the Warehouse is available on the web to scientists, and to the public.

- discover
- investigate
- preview
- download

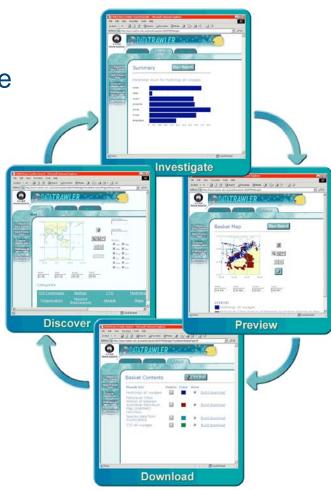

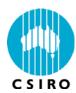

#### Information tools – web interfaces

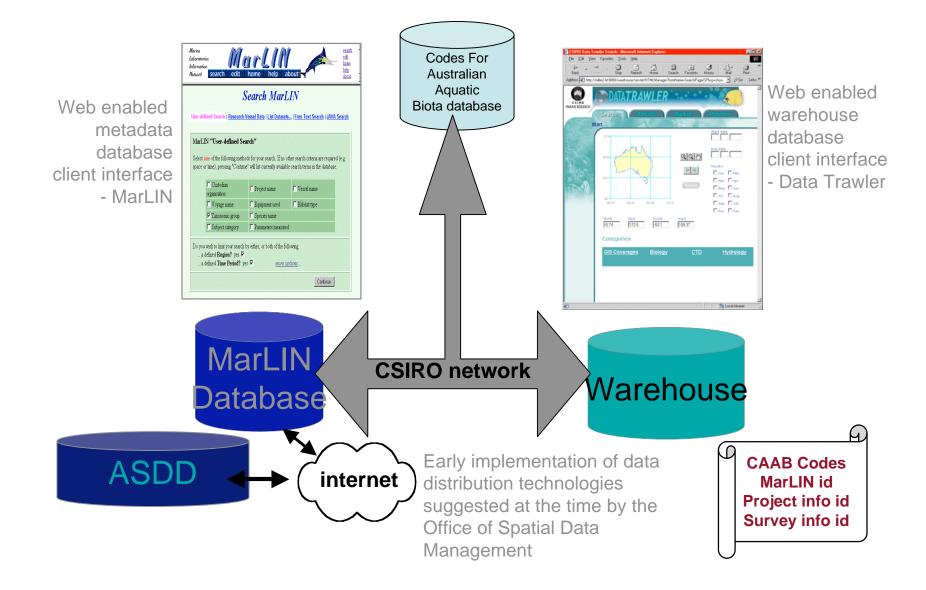

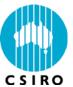

## Use your browser for the Trawler login

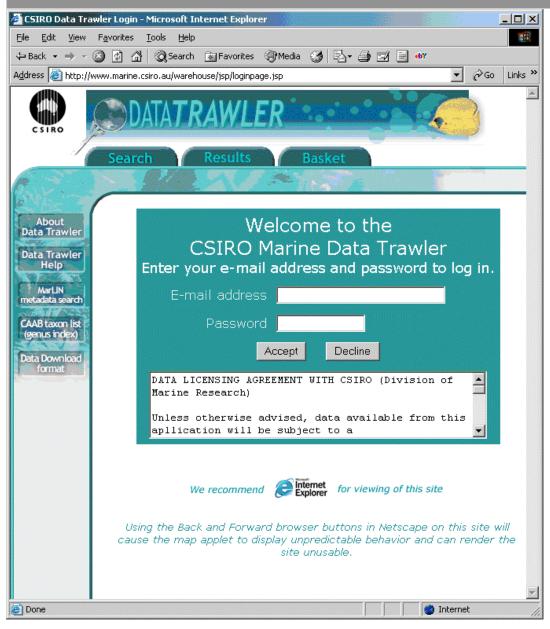

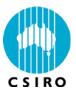

# Trawler search page

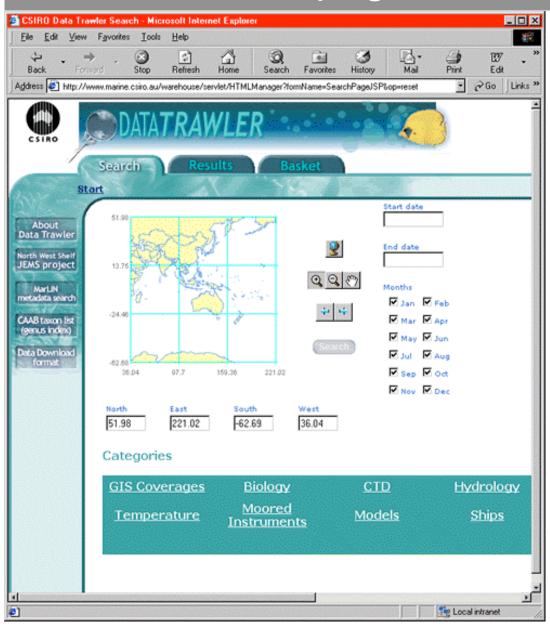

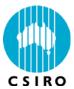

#### Select CTD data - zoom in on NWS

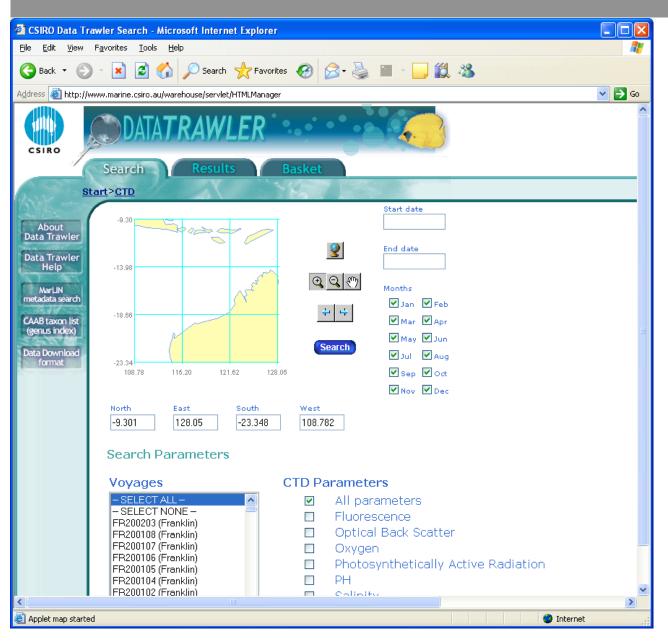

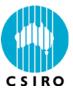

### Trawler search result

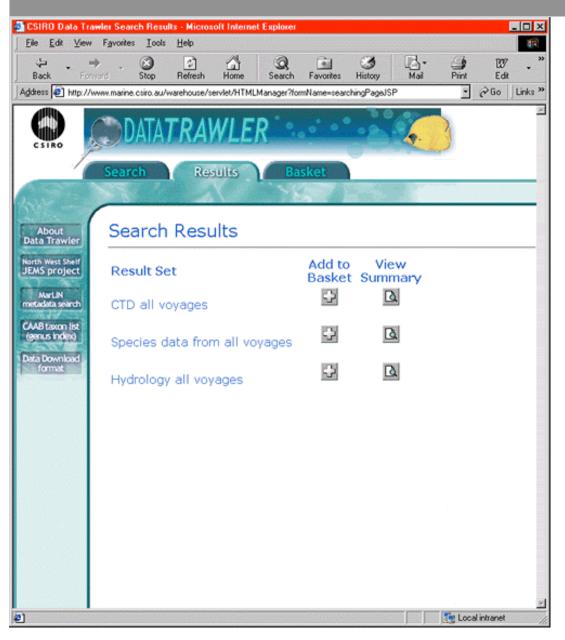

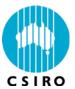

### Trawler basket list

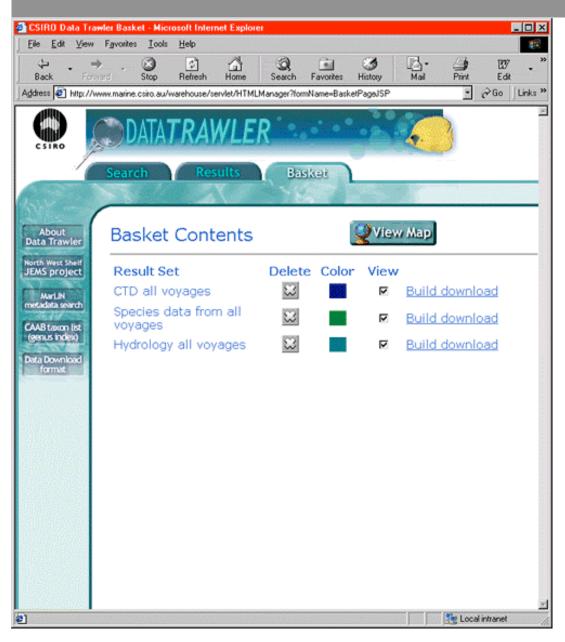

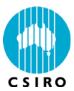

## Trawler basket

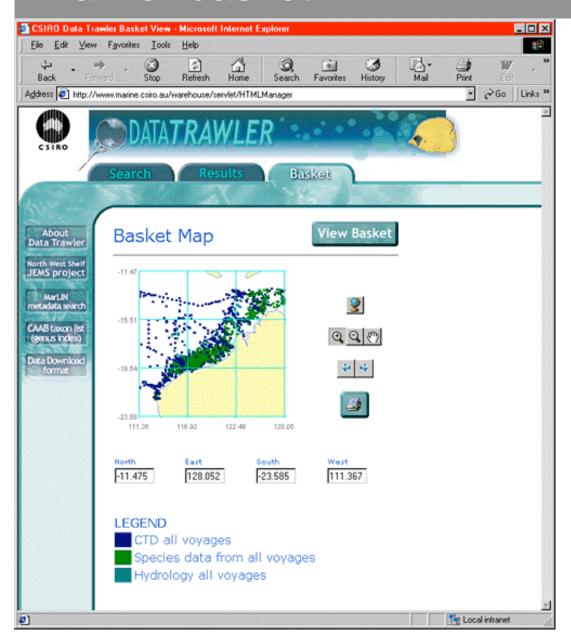

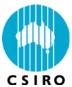

## Trawler basket list - build download

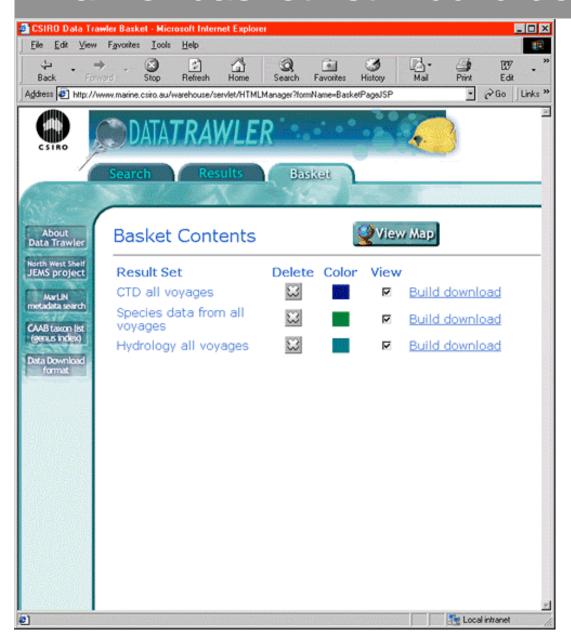

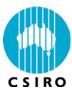

#### Email notification of data to download

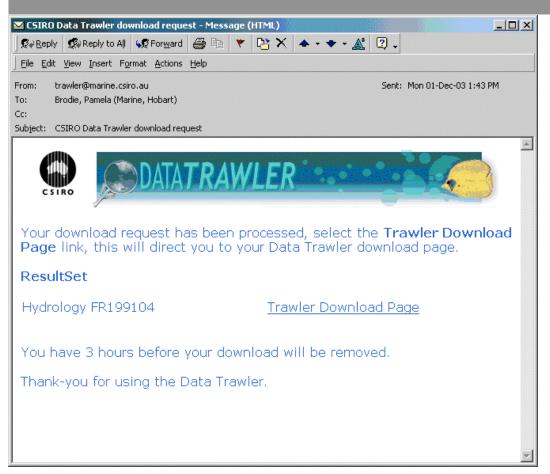